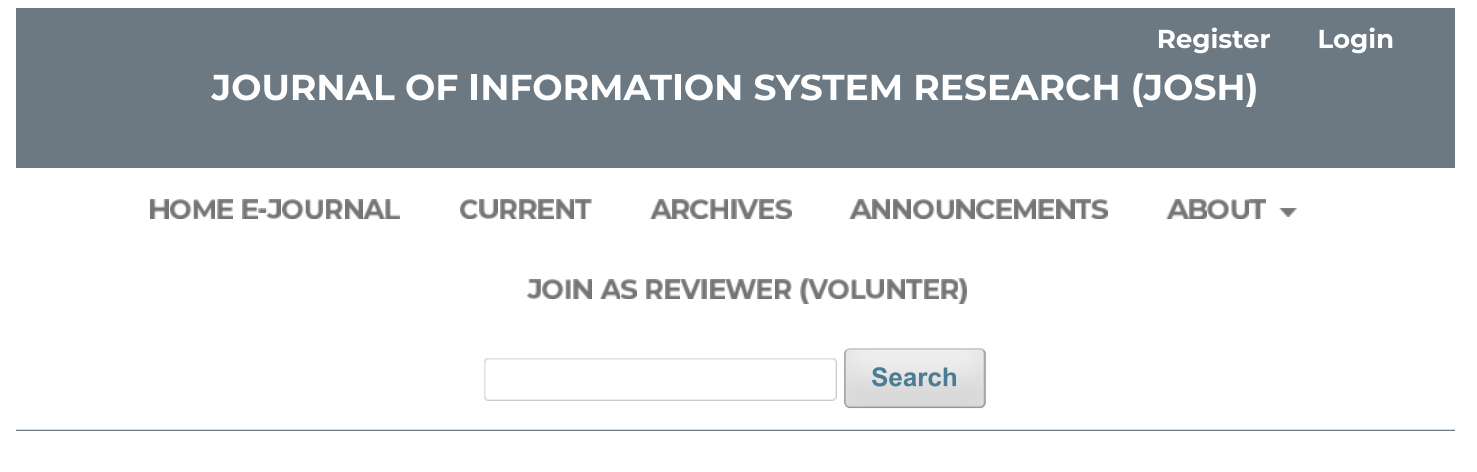

HOME / Editorial Team

# **EDITOR in CHIEF**

1. Anjar Wanto, M.Kom, STIKOM Tunas Bangsa, Pematangsiantar (SCOPUS, SINTA, GS)

### **EDITORIAL BOARD**

1. Tengku Mohd. Diansyah, M.Kom, Univ. Harapan Medan, Medan, Indonesia

#### (SCOPUS, SINTA, GS)

2. Nelly Khairani Daulay, M.Kom, Universitas Bina Insan, Lubuk Linggau (SCOPUS, SINTA, GS)

## 3. Ni Luh Wiwik Sri Rahayu Ginantra, M.Kom, STMIK STIKOM Indonesia, Bali,

Indonesia (SCOPUS, SINTA, GS)

4. Akbar Iskandar, M.Pd, STMIK AKBA, Makasar, Indonesia (SCOPUS, SINTA, GS)

#### **SECTION EDITOR**

- 1. Dr. Suginam, Universitas Budi Darma, Medan, Indonesia (SCOPUS, SINTA, GS)
- 2. Romindo, M.Kom, Politeknik Ganesha, Medan, Indonesia (SCOPUS, SINTA, GS)
- 3. Dito Putro Utomo, M.Kom, Universitas Budi Darma, Medan, Indonesia (SINTA, GS)